## **Ermittlung von Flächen / Rauminhalte mit NEMETSCHEK**

- in der folgenden Handreichung wird lediglich auf das Ermitteln von Flächen und Rauminhalten nach DIN 277 mit Hilfe von Nemetschek eingegangen
- dieses Modul kann später auch für den Bauantrag verwendet werden und dient als Grundlage der Kostenermittlung

## **1. Flächenermittlung**

- das betreffende Projekt ist geöffnet und der erste Grundriss (z. B. EG) bereit)

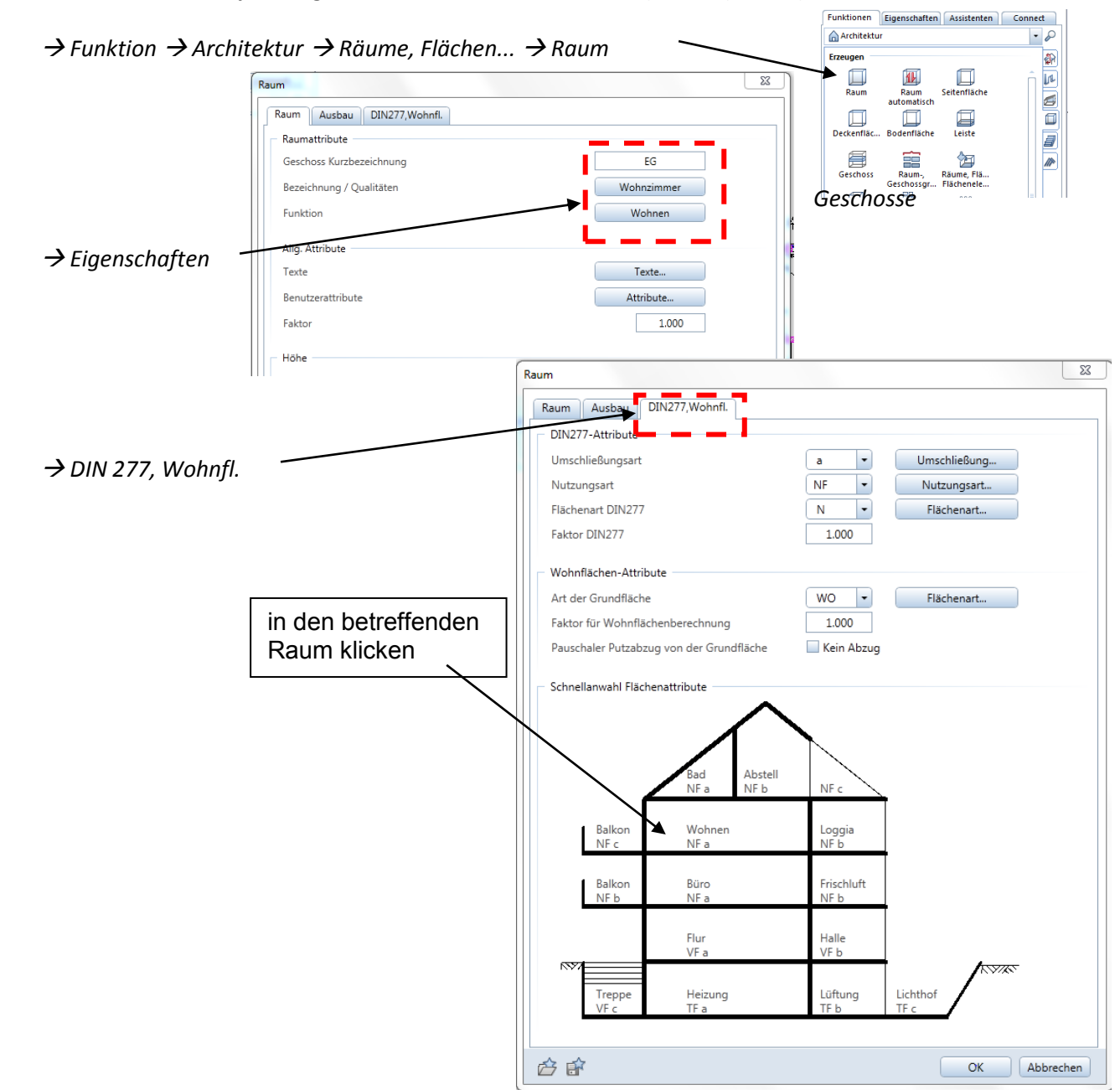

- den Raum ringsherum an den Innenecken abklicken oder über die automatische Geometrieerkennung

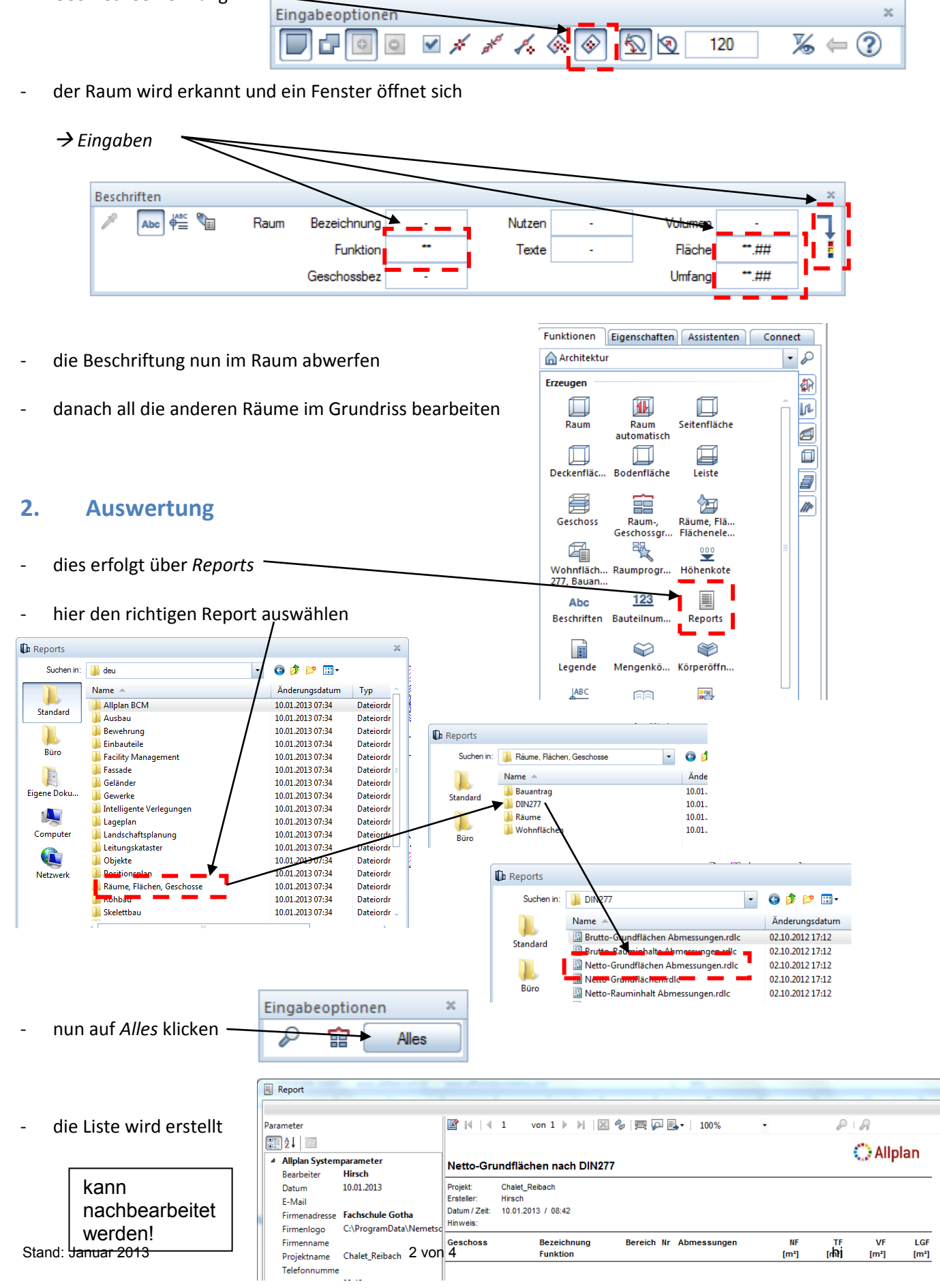

## **3. Raumermittlung**

hier geht es vor allem um den Bruttorauminhalt BRI der Geschosse  $\rightarrow$  des Gebäudes

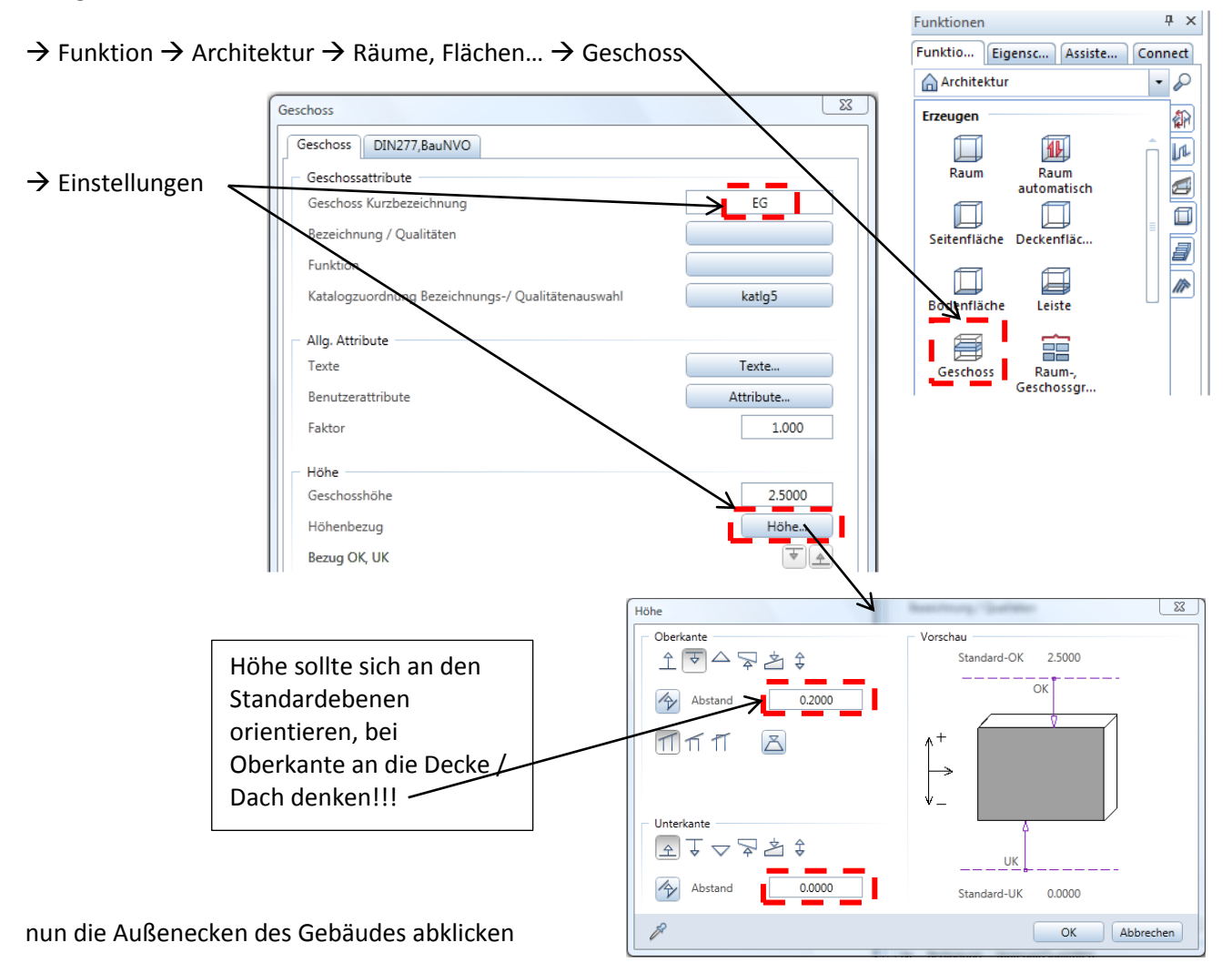

- als Kontrolle mal in die Isometrie schalten und nur den Layer *Geschoss* aktiv lassen

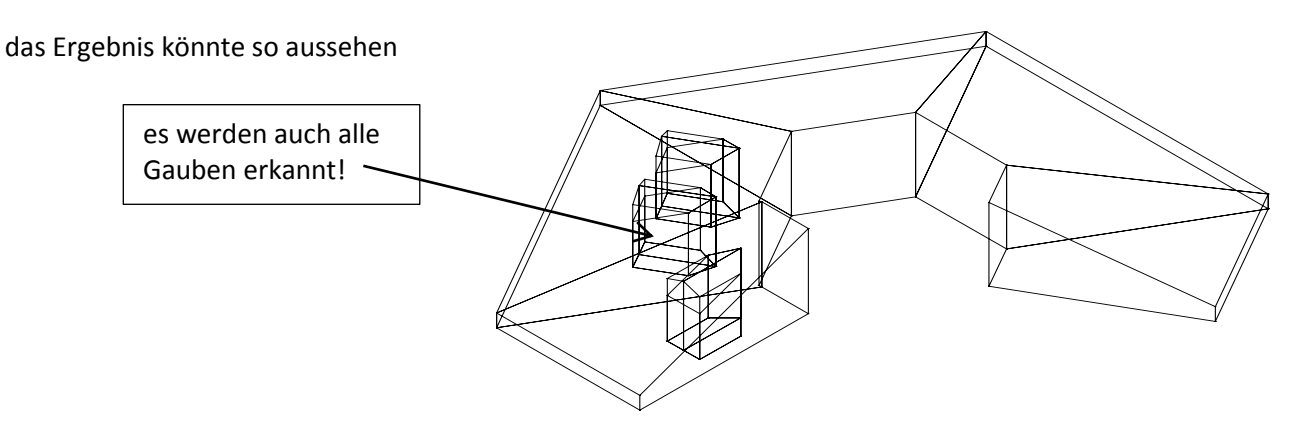

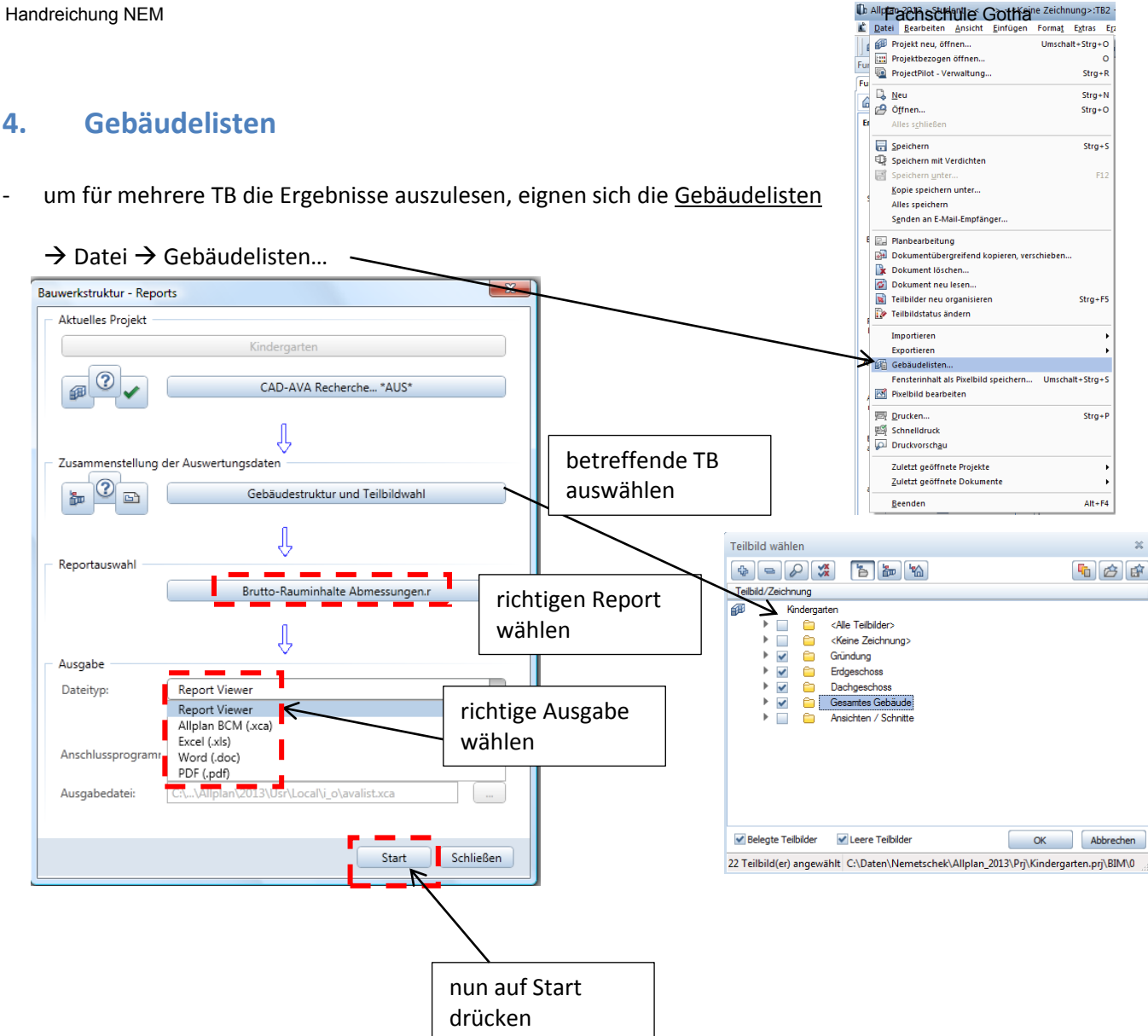